## **Lou Pelou paiement par SMS : comment se passe une vente standard ?**

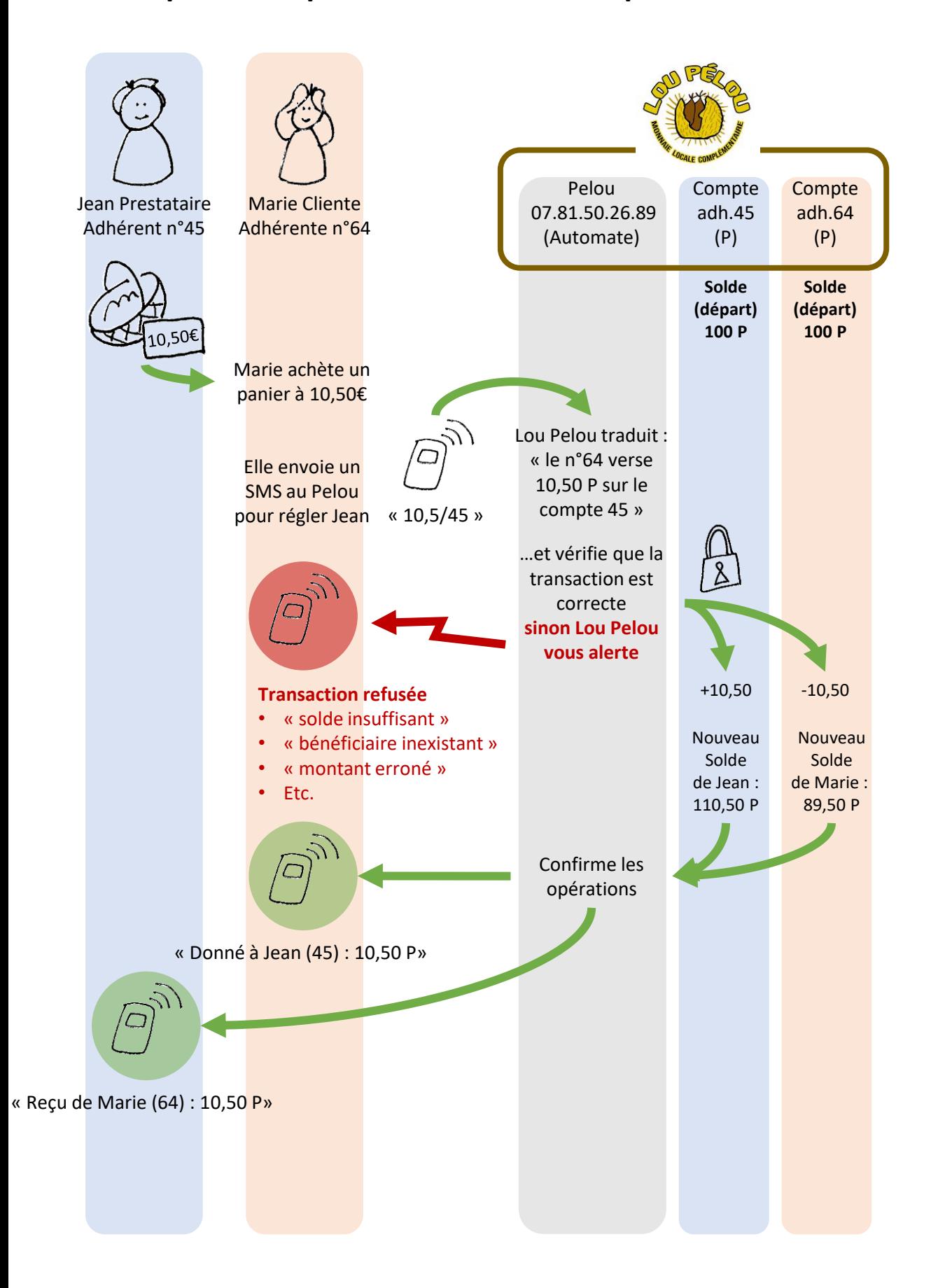

## **Lou Pelou paiement par SMS : comment gérer son compte ?**

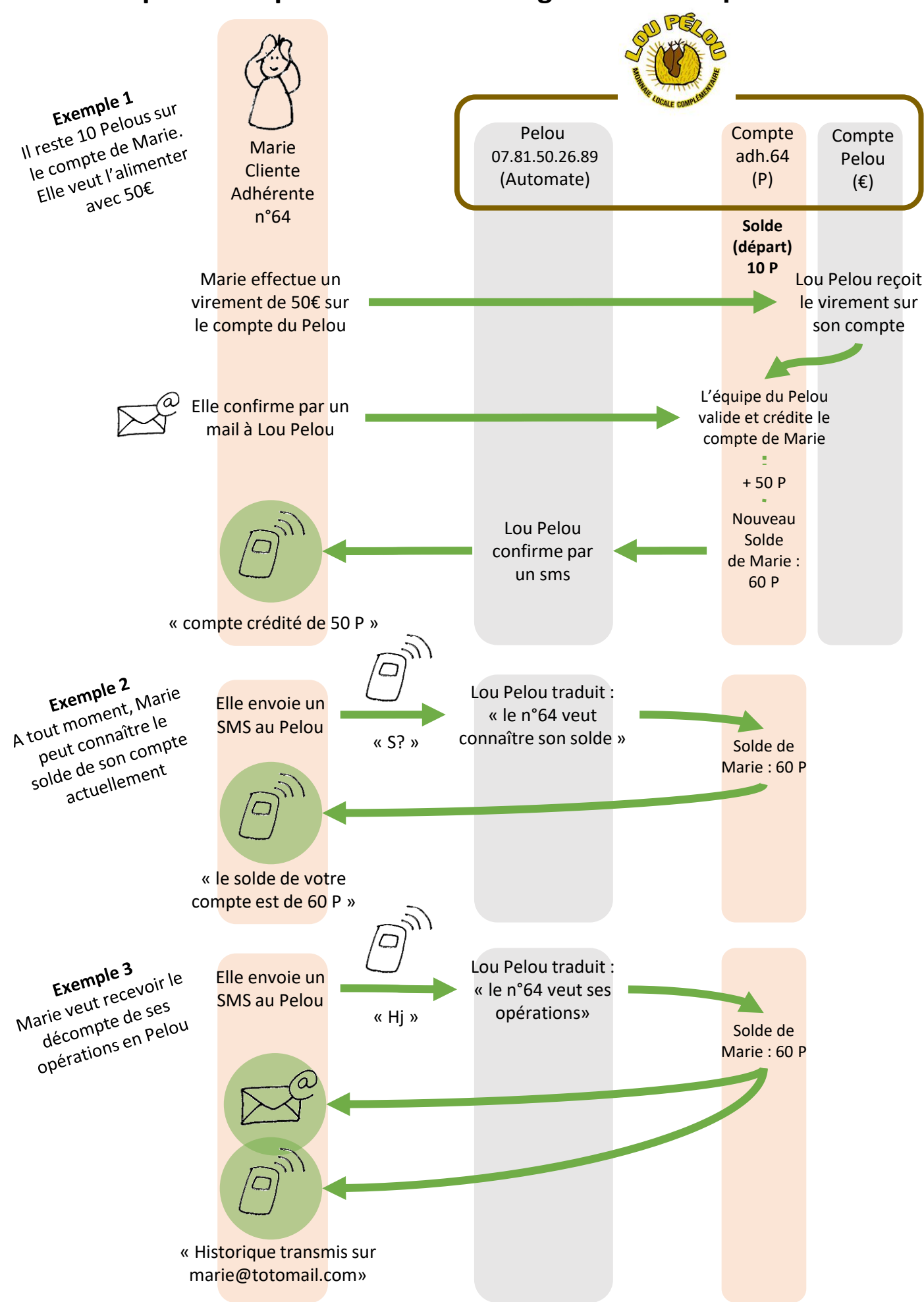